PL

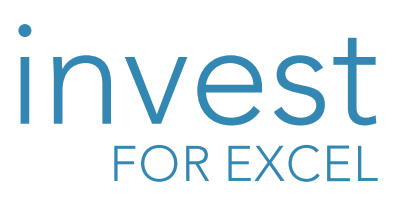

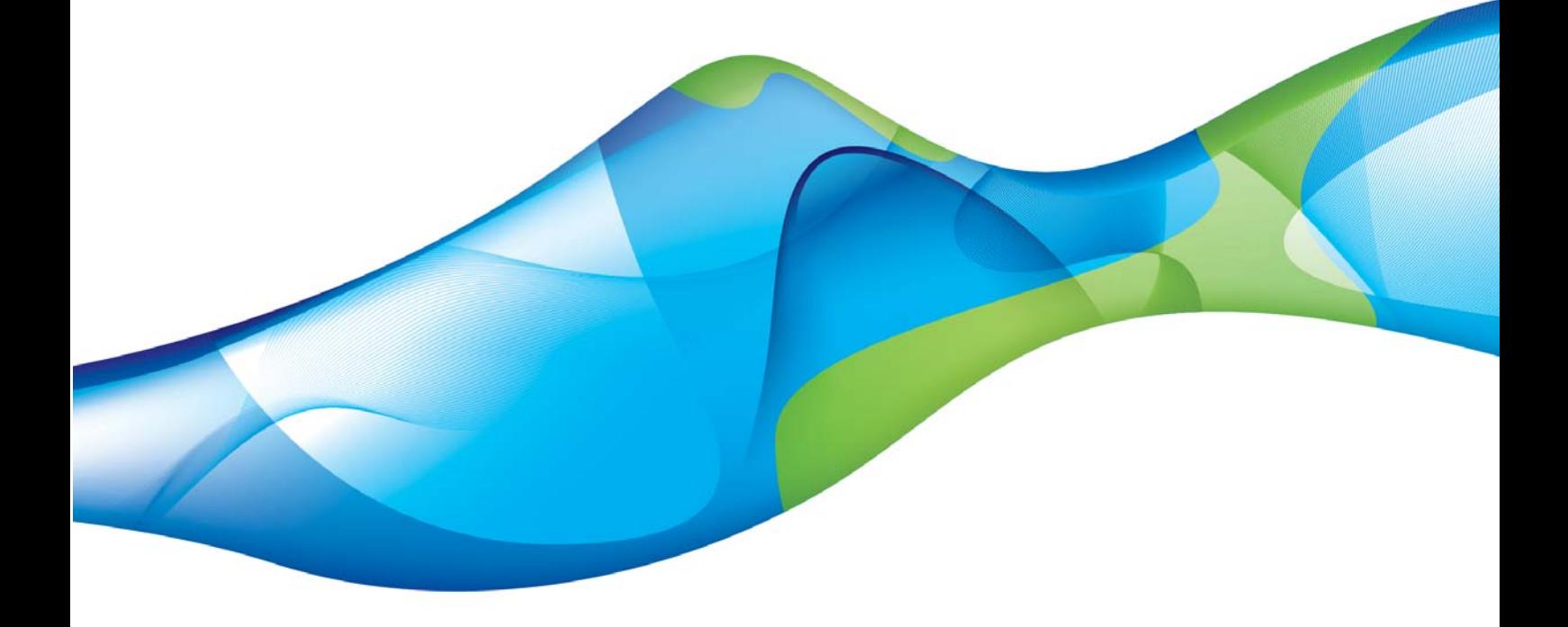

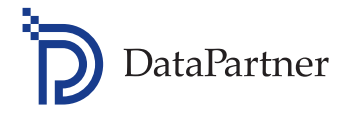

Z oprogramowaniem Invest for Excel® błyskawicznie zbudujesz model inwestycyjny, dokonasz oceny rentowności i wybierzesz najbardziej efektywne rozwiązanie.

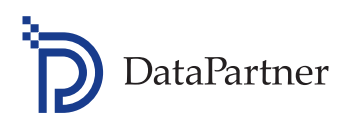

# Invest for Excel®

Jakakolwiek decyzja dotycząca inwestycji, modernizacji, rozwoju nowego biznesu, ekspansji na nowe rynki lub przejęć wymaga oszacowania rentowności każdej alternatywy. Kalkulacji inwestycji nie powinno się postrzegać jako zło konieczne – to kluczowy krok pozwalający na takie zarządzanie aktywami organizacji, aby przynosiły jak największe zyski.

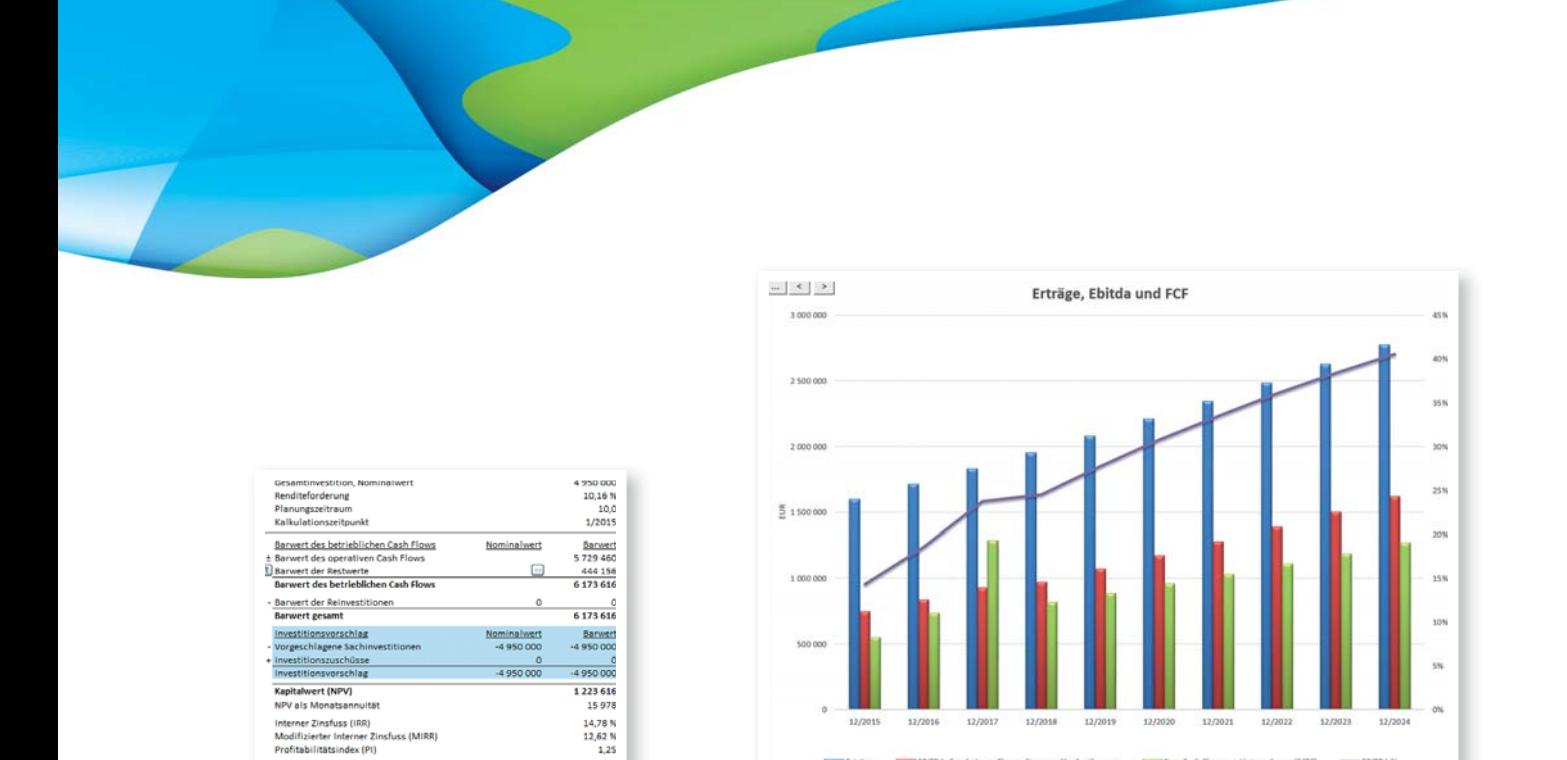

TOTTA: Eraebola vo

Arkusze kalkulacyjne i wiele narzędzi analitycznych nie posiada funkcjonalności ani gotowych rozwiązań pozwalających na przygotowanie pełnego modelu inwestycyjnego w krótkim czasie. Potrzebujesz kompletnego rozwiązania, które umożliwi błyskawiczną i kompleksową ocenę projektów inwestycyjnych w wielu obszarach zastosowania.

 $8.4$ 

ionedauer (Pauback). It

Invest for Excel® opracowany przez Datapartner Oy (Finlandia) to wiodące oprogramowanie, które służy do oceny rentowności projektów inwestycyjnych,

wyceny przedsiębiorstw i testów na trwałą utratę wartości. Invest for Excel® wykorzystuje metodologię zdyskontowanych przepływów pieniężnych. Używany przez 50% pierwszej trzydziestki największych firm w Finlandii, w 25 krajach, kilkudziesięciu branżach jest wyznacznikiem najlepszych praktyk. Kalkulacje z Invest for Excel® dają podstawę do podejmowania decyzji strategicznych w zakresie wydatków kapitałowych, które przybliżą Cię do osiągnięcia celów.

# Ponad 45 krajów Niemal wszystkie branże

## Obszary zastosowania

- Studium wykonalności inwestycji  $\blacktriangleright$
- Wyceny (przejęcia, zbycia i fuzje)  $\blacktriangleright$
- Test na trwałą utratę wartości aktywów  $\blacktriangleright$
- **Planowanie strategiczne**
- Planowanie biznesowe
- **Dutsourcing**
- $\blacktriangleright$  Kalkulacje cyklu życia produktu
- Modelowanie przepływów pieniężnych
- **Projekty inwestycyjne, badawczo-rozwojowe,** marketingowe, zatrudnienia i inne
- Finansowanie inwestycji  $\mathbf{E}$  .

### Branże:

- Chemiczna ь
- Metalurgiczna
- Górnictwo i przemysł wydobywczy ь
- Samochodowa Ы
- Energetyczna i elektrociepłownicza
- Farmaceutyczna
- Ь Budowlana
- Komputerowa i IT
- Telekomunikacyjna  $\blacktriangleright$
- $\blacktriangleright$ Transportowa i logistyczna
- Paliwowa i gazowa
- Drzewna i papiernicza
- Spożywcza
- Usługowa
- Dystrybucja hurtowa i detaliczna
- Bankowa i finansowa
- **Konsulting**

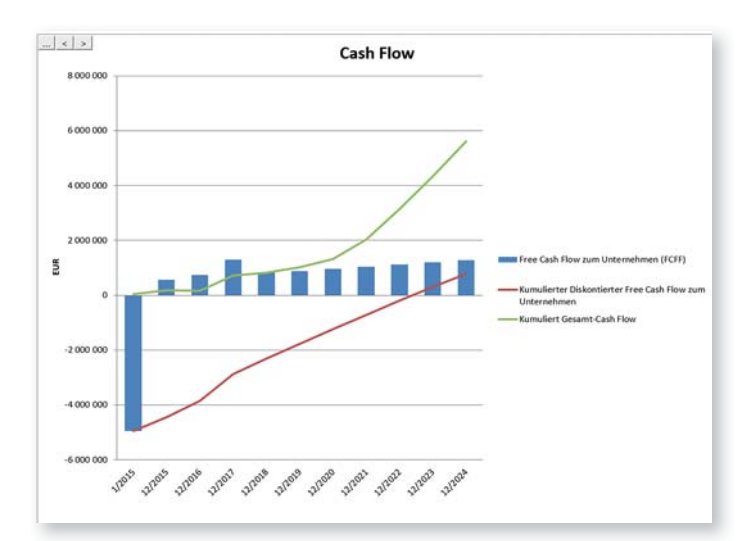

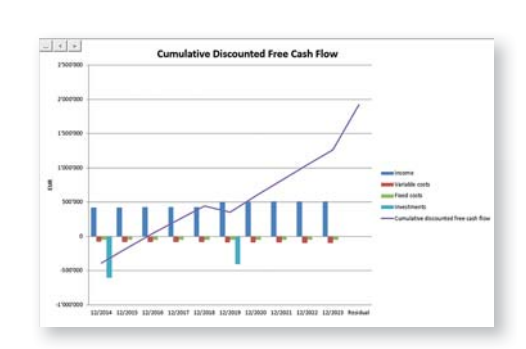

# Komu potrzebny jest Invest for Excel®?

Modele inwestycyjne przygotowywane w arkuszach kalkulacyjnych są często wykonane w różnych formach, trudno je porównać oraz wprowadzić jako standard w całej organizacji. Z użyciem Invest for Excel® ujednolicisz kalkulacje, wyliczysz wszystkie niezbędne wskaźniki rentowności i znacznie przyspieszysz modelowanie. Invest for Excel® często staje się narzędziem korporacyjnym, by usystematyzować proces inwestycyjny w firmie lub nawet całej grupie kapitałowej.

Duże przedsiębiorstwa mogą usprawnić procesy analityczne poprzedzające podjęcie decyzji inwestycyjnych. Invest for Excel® nie jest narzędziem przeznaczonym wyłącznie dla działów zarządzania strategicznego, finansowych, inwestycyjnych bądź controllingu. W kalkulację inwestycji łatwo może również zostać zaangażowany personel produkcyjny,

kierownicy marketingu czy koordynatorzy projektów. Invest for Excel® umożliwia przygotowanie kalkulacji w zdecentralizowany sposób poprzez zastosowanie standardowych rozwiązań.

Dzięki szybkim i przejrzystym kalkulacjom, małe i średnie przedsiębiorstwa mogą planować inwestycje w wydajniejszy sposób.

Inwestorzy mogą błyskawicznie ocenić i porównać scenariusze projektów inwestycyjnych, w które mają angażować własny kapitał.

Dla sektora publicznego Invest for Excel® to długo oczekiwane narzędzie pomagające uzasadniać decyzje inwestycyjne i przygotowywać wnioski o dofinansowanie zgodnie z wymaganymi wytycznymi.

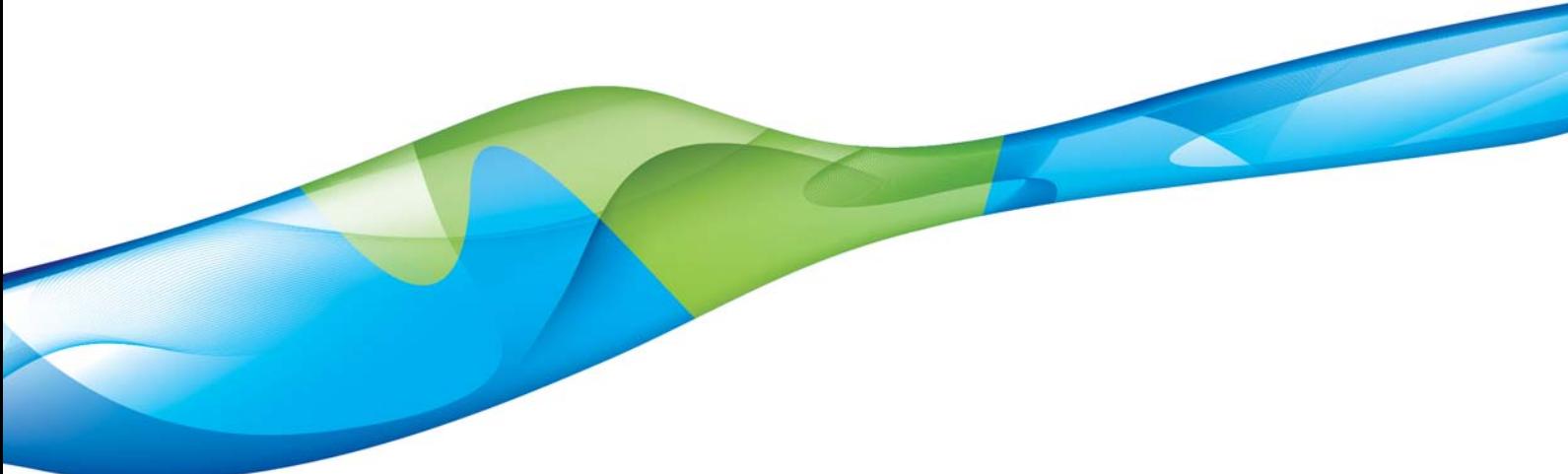

Wprowadzenie standardów korporacyjnych i procesu inwestycyjnego

Rezultatem stosowania Invest for Excel® jest ujednolicenie formy i zakresu analiz rentowności przedsięwzięć inwestycyjnych. Stworzysz efektywny proces inwestycyjny wspierający wybór najlepszych projektów do realizacji.

 $\blacktriangleright$  Konsekwentne przestrzeganie zasad, wytycznych i algorytmów - zwiększenie bezpieczeństwa obliczeń

Formuły wynikowe Invest for Excel® są chronione przed modyfikacją, co zwiększa bezpieczeństwo obliczeń. Współpraca analityków z różnych działów oraz weryfikacja przygotowanych analiz przez decydentów jest zdecydowanie usprawniona.

#### Korzystanie z wiedzy i najlepszych praktyk w modelowaniu finansowym

Od użytkowników nie wymaga się głębokiej znajomości arkuszy kalkulacyjnych lub wskaźników finansowych - ta wiedza zawarta jest w Invest for Excel®. Usystematyzowane sprawozdania, gotowe algorytmy przeliczeniowe i funkcje usprawniają modelowanie, co oznacza, że oszczędzasz dużo czasu.

#### Elastyczność w modelowaniu jakiejkolwiek działalności biznesowej

Oprogramowanie jest standardowe, ale możesz w nim zamodelować jakąkolwiek działalność biznesową według własnych założeń. Dodatkowo zarządzaj swoim modelem w pracy z innymi użytkownikami - na przykład zablokuj kluczowe parametry przed modyfikacją.

Błyskawiczna ocena rentowności wielu wariantów planowanej inwestycji, progu rentowności oraz analiza wrażliwości

Działaj szybko, skorzystaj z rozwiązań Invest for Excel® i uzyskaj kluczowe dane w ciągu minut. Oceń rentowność, porównaj różne scenariusze inwestycyjne lub alternatywne projekty. Zrób analizę wrażliwości - co by było, gdyby nakłady inwestycyjne wzrosły, przychody spadły albo zmieniłaby się stopa dyskontowa? Wylicz próg rentowności dla różnych zmiennych oraz dowiedz się, jaki jest efekt krańcowy inwestycji w porównaniu do stanu wyjściowego. Finalnie przygotuj finansowanie i propozycję inwestycyjną.

#### Profesjonalne sprawozdania  $\mathbf{E}$

W Invest for Excel® dostępne są najważniejsze sprawozdania finansowe - od analizy rentowności do raportów zgodnych ze standardami MSSF.

#### Szybkie i bezkosztowe wdrożenie oprogramowania

Instaluj Invest for Excel® z nośnika CD bezpośrednio na stacji roboczej lub w sieci. Użyj swoich umiejętności pracy z Microsoft Excel. Invest for Excel® zaprogramowany jest w środowisku Microsoft Excel, najpopularniejszym arkuszu kalkulacyjnym do modelowania finansowego, co zapewnia łatwe i intuicyjne korzystanie z narzędzia.

#### Pomoc i szkolenia dla użytkowników

Szkolenia, wsparcie dla użytkowników, wersje aktualizacyjne zawarte są w podstawowych usługach serwisowych.

# Invest for Excel® software editions

Invest for Excel® is available in 4 editions - from most to least advanced: Enterprise, Pro, Standard and Lite. It includes several language versions that can be switched while working: English, German, Spanish, Swedish, Finnish, Polish and Russian, which brings additional value for international business activity.

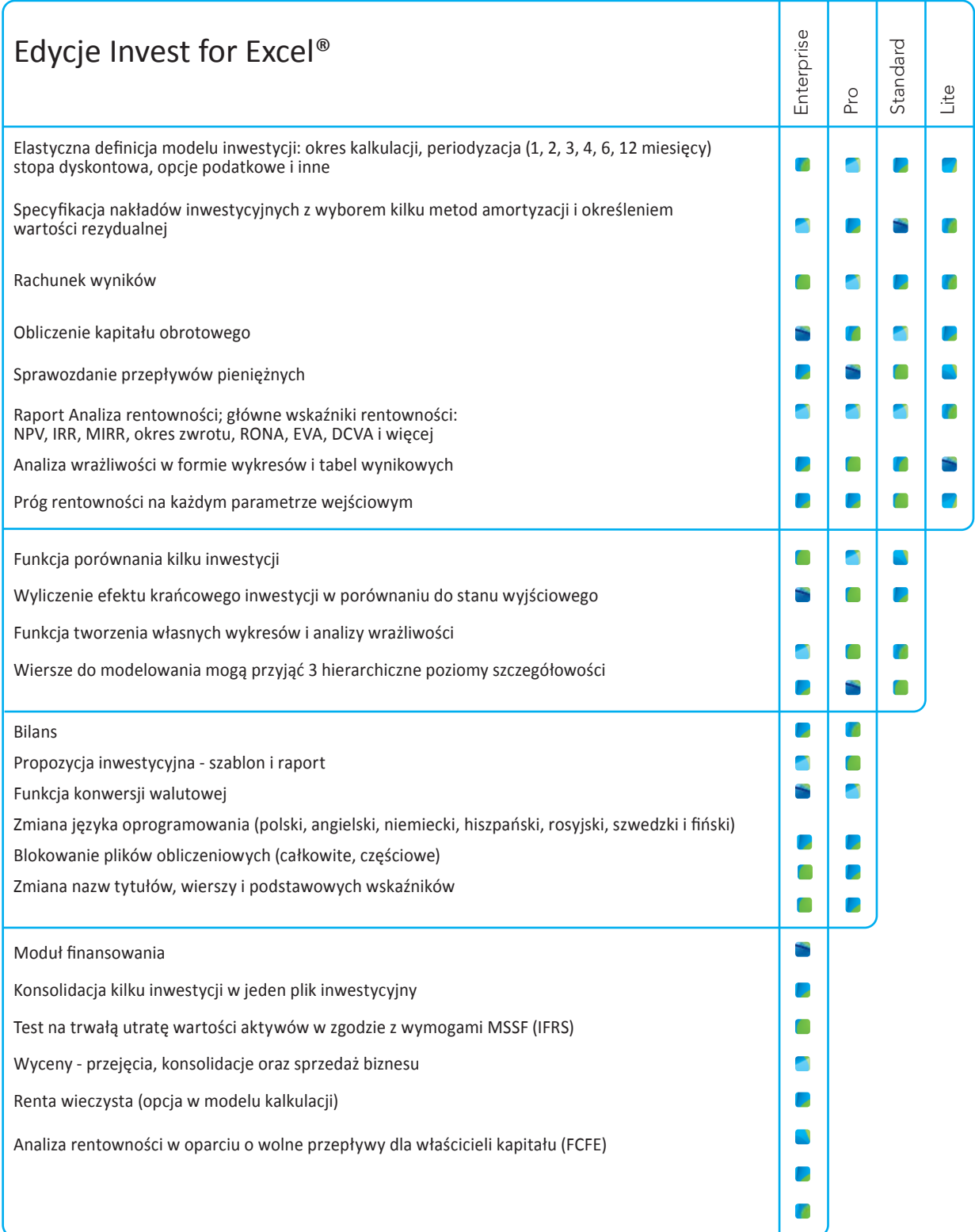

#### Wymagania systemowe:

Microsoft Windows XP, Vista, Windows 7, Windows 8 lub Windows 10 Microsoft Excel 2007, 2010, 2013 lub 2016

#### O Datapartner Oy

W Europie Północnej Datapartner Oy ma pozycję lidera wśród producentów oprogramowania do modelowania przepływów pieniężnych. Wybierając Invest for Excel®, decydujesz się na rozwiązanie opracowane przez firmę z ponad 20-letnim doświadczeniem oraz systematycznie rozwijane.

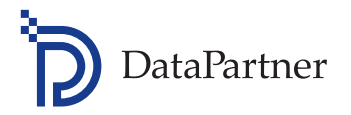

#### Datapartner Oy

Raatihuoneenkatu 8 06100 Porvoo Финляндия Тел.: +358 19 54 10 100 Факс: +358 19 54 10 111 Е-мейл: datapartner@datapartner.fi Сайт: www.datapartner.fi

#### Kontakt w języku polskim:

<u> 14</u>

**Microsoft Partner** 

Tel.: +358 19 54 10 121 E-mail: datapartner@datapartner.pl

dor (ISV

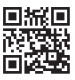

Visit us!